## **Stand der Kostenstelle**

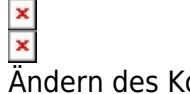

Ändern des Kostenstellenstands

Die Kostenstellenstruktur der Universität Freiburg ist ändert sich von Zeit zu Zeit; alte Kostenstellen werden geschlossen, neue kommen hinzu. Standardmäßig ist bei der Kostenstellenauswahl der aktuelle Stand der Kostenstellenstruktur ausgewählt. Wenn man Auswertungen in der Vergangenheit durchführen möchte, sollte daher auch der Stand der Kostenstellenauswahl entsprechend geändert werden - insbesondere, wenn Auswertungen über alte Kostenstellennummern erfolgen sollen.

Der Stand der Kostenstelle kann wie folgt geändert werden:

- Feld Kostenstelle auswählen
- Stand ändern
- Das gewünschte Standdatum eingeben und bestätigen.

Typischerweise werden Kostenstellen an der Universität Freiburg immer zum Ende eines Haushaltsjahres geschlossen. Daher empfiehlt es sich den 31.12. eines Jahres zu wählen.

— [Schmitt](mailto:niki.schmitt@zv.uni-freiburg.de) 2019/07/26 14:06

From: <https://wiki.uni-freiburg.de/informationsmanagement/> - **Wiki der Abteilung Controlling und Informationsmanagement**

**[https://wiki.uni-freiburg.de/informationsmanagement/doku.php?id=glossar:stand\\_der\\_kostenstelle](https://wiki.uni-freiburg.de/informationsmanagement/doku.php?id=glossar:stand_der_kostenstelle)**

Last update: **2019/07/26 14:06**

Permanent link: